# The holtxdoc package

## Heiko Oberdiek <oberdiek@uni-freiburg.de>

## 2008/08/11 v0.11

#### Abstract

The package is used for the documentation of my packages in DTX format. It contains some private macros and setup for my needs. Thus do not use it. I have separated the part that may be useful for others in package hypdoc.

## Contents

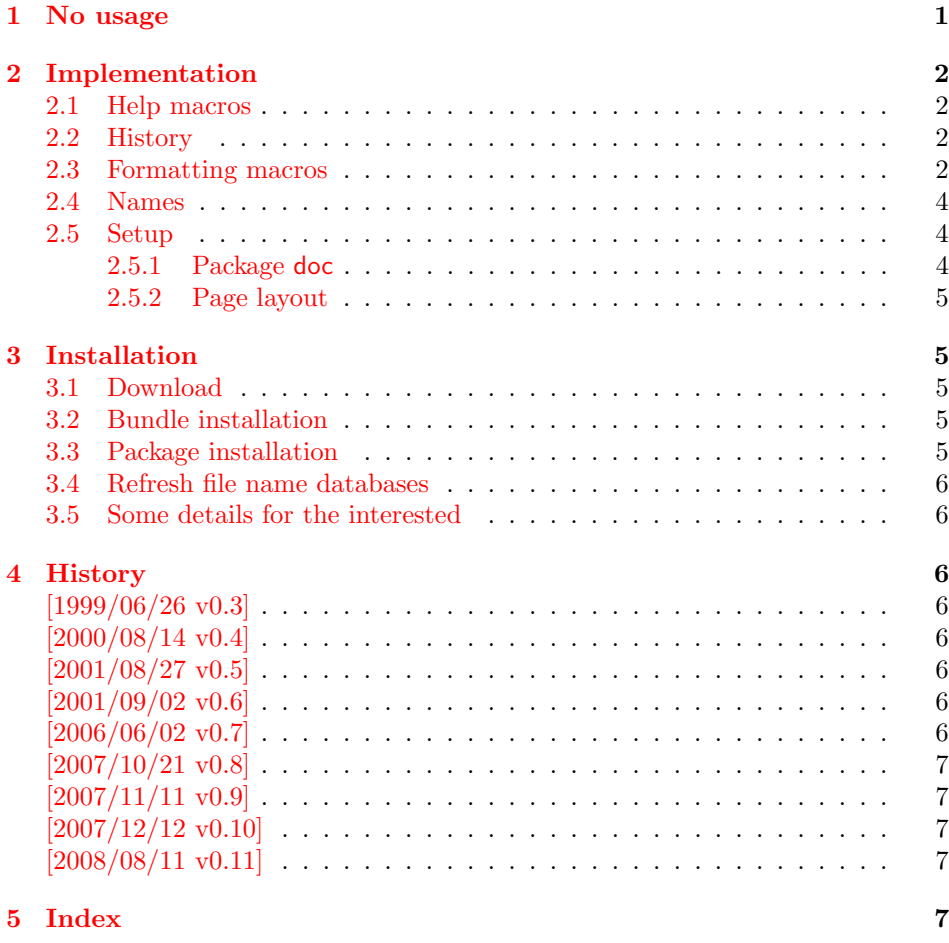

# 1 [No usage](#page-6-2)

[Caution:](#page-6-3) This package is not intended for public use!

<span id="page-0-0"></span>It contains the macros and settings to generate the documentation of my packages in CTAN:macros/latex/contrib/oberdiek/. Thus the package does not know anything about compatibility. Only my current packages' documentation must compile.

Older versions were more interesting, because they contained code to add hyperref's features to LAT<sub>EX</sub>'s doc system, e.g. bookmarks and index links. I separated this stuff and made a new package hypdoc.

## <span id="page-1-0"></span>2 Implementation

```
1 \langle *package \rangle
```
Package identification.

```
2 \NeedsTeXFormat{LaTeX2e}
 3 \ProvidesPackage{holtxdoc}%
 4 [2008/08/11 v0.11 Private additional ltxdoc support (HO)]
 5 \RequirePackage[numbered]{hypdoc}
 6 \RequirePackage{array}
2.1 Help macros
```

```
7 \def\hld@info#1{%
8 \PackageInfo{holtxdoc}{#1\@gobble}%
9 }
10 \def\hld@warn#1{%
11 \PackageWarningNoLine{holtxdoc}{#1}%
```
<span id="page-1-18"></span><span id="page-1-10"></span>}

#### <span id="page-1-2"></span>2.2 History

```
13 \newcommand*{\StartHistory}{%
14 \section{History}%
15 }
16 \newcommand*{\HistVersion}[1]{%
17 \subsection*{%
18 \phantomsection
19 \addcontentsline{toc}{subsection}{[#1]}% hash-ok
20 [#1]% hash-ok
21 }%
22 \def\HistLabel##1{%
23 \begingroup
24 \edef\x{[#1]}% hash-ok
25 \let\@currentlabel\x
26 \label{##1}%
27 \endgroup
28 }%
29 }
30 \newenvironment{History}{%
31 \StartHistory
32 \def\Version##1{%
33 \HistVersion{##1}%
34 \itemize
35 }%
36 \let\endVersion\enditemize
37 }{}
```
## <span id="page-1-17"></span><span id="page-1-13"></span><span id="page-1-12"></span><span id="page-1-8"></span><span id="page-1-3"></span>2.3 Formatting macros

```
\UrlFoot
#1: text
#2: url
38 \newcommand{\URL}[2]{%
39 \begingroup
40 \def\link{\href{#2}}%
41 #1%
```

```
42 \endgroup
43 \footnote{Url: \url{#2}}%
44 }
\NameEmail
#1: name
#2: email address
45 \newcommand*{\NameEmail}[2]{%
46 \expandafter\hld@NameEmail\expandafter{#2}{#1}%
47 }
48 \def\hld@NameEmail#1#2{%
49 \expandafter\hld@@NameEmail\expandafter{#2}{#1}%
50 }
51 \def\hld@@NameEmail#1#2{%
52 \ifx\\#1#2\\%
53 \hld@warn{%
54 Command \string\NameEmail\space without name and email%
55 }%
56 \else
57 \ifx\\#1\\%
58 \href{mailto:#2}{\nolinkurl{#2}}%
59 \quad \text{hsle}60 #1%
61 \ifx\\#2\\%
62 \else
63 \footnote{%
64 #1's email address: %
65 \href{mailto:#2}{\nolinkurl{#2}}%
66 }%
67 \fi
68 \fi
69 \fi
70 }
71 \newcommand*{\Package}[1]{\texttt{#1}}
72 \newcommand*{\File}[1]{\texttt{#1}}
73 \newcommand*{\Verb}[1]{\texttt{#1}}
74 \newcommand*{\CS}[1]{\texttt{\expandafter\@gobble\string\\#1}}
75 \newcommand*{\CTAN}[1]{%
76 \href{ftp://ftp.ctan.org/tex-archive/#1}{\nolinkurl{CTAN:#1}}%
77 }
78 \newcommand*{\Newsgroup}[1]{%
79 \href{http://groups.google.com/group/#1/topics}{\nolinkurl{news:#1}}%
80 }
81 \newcommand*{\xpackage}[1]{\textsf{#1}}
82 \newcommand*{\xclass}[1]{\textsf{#1}}
83 \newcommand*{\xoption}[1]{\textsf{#1}}
84 \newcommand*{\xfile}[1]{\texttt{#1}}
85 \newcommand*{\xext}[1]{\texttt{.#1}}
86 \newcommand*{\xemail}[1]{%
87 \textless\texttt{#1}\textgreater%
88 }
89 \newcommand*{\xnewsgroup}[1]{%
90 \href{news:#1}{\nolinkurl{#1}}%
91 }
```
<span id="page-2-34"></span><span id="page-2-30"></span><span id="page-2-29"></span><span id="page-2-28"></span><span id="page-2-27"></span><span id="page-2-26"></span><span id="page-2-25"></span><span id="page-2-24"></span><span id="page-2-23"></span><span id="page-2-22"></span><span id="page-2-21"></span><span id="page-2-18"></span><span id="page-2-17"></span><span id="page-2-16"></span><span id="page-2-6"></span><span id="page-2-5"></span><span id="page-2-0"></span>The following environment declcs is derived from environment decl of ltxguide.cls:

<span id="page-2-31"></span>\newenvironment{declcs}[1]{%

<span id="page-2-32"></span>\par

<span id="page-2-4"></span>\addvspace{4.5ex plus 1ex}%

```
95 \vskip -\parskip
```

```
96 \noindent
97 \hspace{-\leftmargini}%
98 \def\M##1{\texttt{\{}\meta{##1}\texttt{\}}}%
99 \def\*{\unskip\,\texttt{*}}%
100 \begin{tabular}{|l|}%
101 \hline
102 \expandafter\SpecialUsageIndex\csname #1\endcsname
103 \csc\{11\}104 }{%
105 \sqrt{\%}106 \hline
107 \end{tabular}%
108 \nobreak
109 \par
110 \nobreak
111 \vspace{2.3ex}%
112 \vskip -\parskip
113 \noindent
114 \ignorespacesafterend
115 }
```
#### <span id="page-3-43"></span><span id="page-3-33"></span><span id="page-3-32"></span><span id="page-3-31"></span><span id="page-3-29"></span><span id="page-3-28"></span><span id="page-3-23"></span><span id="page-3-0"></span>2.4 Names

```
116 \providecommand*{\eTeX}{\mbox{$\varepsilon$-\TeX}}
117 \providecommand*{\pdfTeX}{pdf\TeX}
118 \providecommand*{\pdfLaTeX}{pdf\LaTeX}
119 \providecommand*{\LuaTeX}{L\textsc{ua}\TeX}
120 \def\@temp#1#2{%
121 \providecommand*{#1}{%
122 \begingroup
123 X%
124 \@ifundefined{rotatebox}{e}{%
125 \lower0.5ex\hbox{%
126 \setminus \setbox0=\hbox{E}%
127 \dimen0=\ht0 %
128 \advance\dimen0 by \dp0 %
129 \raise\dimen0\hbox{\rotatebox{180}{\box0}}%
130 }%
131 }%
132 #2%
133 \endgroup
134 }%
135 }
136 \@temp\XeTeX\TeX
137 \@temp\XeLaTeX\LaTeX
138 \providecommand*{\teTeX}{te\TeX}
139 \providecommand*{\mikTeX}{mik\TeX}
140 \providecommand*{\MakeIndex}{\textsl{MakeIndex}}
141 \providecommand*{\docstrip}{\textsf{docstrip}}
142 \providecommand*{\plainTeX}{\mbox{plain-\TeX}}
143\providecommand*{\iniTeX}{\mbox{ini-\TeX}}
144 \providecommand*{\VTeX}{V\TeX}
```
#### <span id="page-3-42"></span><span id="page-3-40"></span><span id="page-3-39"></span><span id="page-3-38"></span><span id="page-3-37"></span><span id="page-3-35"></span><span id="page-3-26"></span><span id="page-3-24"></span><span id="page-3-13"></span><span id="page-3-1"></span>2.5 Setup

#### <span id="page-3-2"></span>2.5.1 Package doc

```
145 \CodelineIndex
146 \EnableCrossrefs
147 \setcounter{IndexColumns}{2}
148 \DoNotIndex{\begingroup,\endgroup,\bgroup,\egroup}
149 \DoNotIndex{\def,\edef,\xdef,\global,\long,\let}
```

```
150 \DoNotIndex{\expandafter,\noexpand,\string}
```

```
151 \DoNotIndex{\else,\fi,\or}
152 \DoNotIndex{\relax}
```
2.5.2 Page layout

```
153 \addtolength{\textheight}{\headheight}
154 \addtolength{\textheight}{\headsep}
155 \setlength{\headheight}{0pt}
156 \setlength{\headsep}{0pt}
157 \addtolength{\topmargin}{-10mm}
158 \addtolength{\textheight}{20mm}
159 \langle/package\rangle
```
<span id="page-4-13"></span><span id="page-4-12"></span><span id="page-4-8"></span><span id="page-4-7"></span><span id="page-4-6"></span>3 Installation

#### <span id="page-4-9"></span>3.1 Download

<span id="page-4-1"></span>Package. This package is available on CTAN<sup>1</sup>:

<span id="page-4-2"></span>CTAN:macros/latex/contrib/oberdiek/holtxdoc.dtx The source file.

CTAN:macros/latex/contrib/oberdiek/holtxdoc.pdf Documentation.

Bundle. All the packages of the bundle 'obe[rd](#page-4-5)iek' are also available in a TDS [compliant ZIP archive. There the packages are already](ftp://ftp.ctan.org/tex-archive/macros/latex/contrib/oberdiek/holtxdoc.dtx) unpacked and the docu[mentation files are generated. The files and directories ob](ftp://ftp.ctan.org/tex-archive/macros/latex/contrib/oberdiek/holtxdoc.pdf)ey the TDS standard.

CTAN:install/macros/latex/contrib/oberdiek.tds.zip

TDS refers to the standard "A Directory Structure for T<sub>E</sub>X Files" (CTAN:tds/ tds.pdf). Directories with texmf in their name are usually organized this way.

#### [3.2 Bundle installation](ftp://ftp.ctan.org/tex-archive/install/macros/latex/contrib/oberdiek.tds.zip)

[Unpack](ftp://ftp.ctan.org/tex-archive/tds/tds.pdf)ing. Unpack the oberdiek.tds.zip in the TDS tree (als[o known as](ftp://ftp.ctan.org/tex-archive/tds/tds.pdf) texmf tree) of your choice. Example (linux):

<span id="page-4-3"></span>unzip oberdiek.tds.zip -d "/texmf

Script installation. Check the directory TDS:scripts/oberdiek/ for scripts that need further installation steps. Package attachfile2 comes with the Perl script pdfatfi.pl that should be installed in such a way that it can be called as pdfatfi. Example (linux):

```
chmod +x scripts/oberdiek/pdfatfi.pl
cp scripts/oberdiek/pdfatfi.pl /usr/local/bin/
```
#### 3.3 Package installation

Unpacking. The .dtx file is a self-extracting docstrip archive. The files are extracted by running the  $.$ dtx through plain-T<sub>E</sub>X:

<span id="page-4-4"></span>tex holtxdoc.dtx

TDS. Now the different files must be moved into the different directories in your installation TDS tree (also known as texmf tree):

 $holtxdoc.sty \rightarrow tex/latex/oberdiek/holtxdoc.sty$  $holtxdoc.pdf$   $\rightarrow$   $doc/latex/oberdiek/holtxdoc.pdf$  $holtxdoc.dtx \rightarrow source/lates/oberdiek/holtxdoc.dtx$ 

If you have a docstrip.cfg that configures and enables docstrip's TDS installing feature, then some files can already be in the right place, see the documentation of docstrip.

<span id="page-4-5"></span><sup>1</sup>ftp://ftp.ctan.org/tex-archive/

#### <span id="page-5-0"></span>3.4 Refresh file name databases

If your T<sub>E</sub>X distribution (teT<sub>E</sub>X, mikT<sub>E</sub>X, ...) relies on file name databases, you must refresh these. For example, teTFX users run texhash or mktexlsr.

#### <span id="page-5-1"></span>3.5 Some details for the interested

Attached source. The PDF documentation on CTAN also includes the .dtx source file. It can be extracted by AcrobatReader 6 or higher. Another option is pdftk, e.g. unpack the file into the current directory:

pdftk holtxdoc.pdf unpack\_files output .

Unpacking with LAT<sub>EX</sub>. The .dtx chooses its action depending on the format:

plain-T<sub>EX</sub>: Run docstrip and extract the files.

LATEX: Generate the documentation.

If you insist on using  $L^2T_FX$  for docstrip (really, docstrip does not need  $L^2T_FX$ ), then inform the autodetect routine about your intention:

latex \let\install=y\input{holtxdoc.dtx}

Do not forget to quote the argument according to the demands of your shell.

Generating the documentation. You can use both the .dtx or the .drv to generate the documentation. The process can be configured by the configuration file ltxdoc.cfg. For instance, put this line into this file, if you want to have A4 as paper format:

```
\PassOptionsToClass{a4paper}{article}
```
An example follows how to generate the documentation with pdfI $\Delta T$ <sub>F</sub>X:

```
pdflatex holtxdoc.dtx
makeindex -s gind.ist holtxdoc.idx
pdflatex holtxdoc.dtx
makeindex -s gind.ist holtxdoc.idx
pdflatex holtxdoc.dtx
```
## <span id="page-5-2"></span>4 History

<span id="page-5-3"></span> $[1999/06/26\ \text{v}0.3]$ 

 $\bullet$  ...

<span id="page-5-4"></span>[2000/08/14 v0.4]

 $\bullet$  ...

```
[2001/08/27 \text{ v}0.5]
```
 $\bullet$  ...

```
[2001/09/02\text{ v}0.6]
```
 $\bullet$  ...

<span id="page-5-7"></span>[2006/06/02 v0.7]

• Major change: most is put into a new package hypdoc.

# $[2007/10/21 \ \mathrm{v}0.8]$

 $\bullet$  \XeTeX and \XeLaTeX added.

## <span id="page-6-0"></span> $[2007/11/11 v0.9]$

 $\bullet$  **\LuaTeX** added.

## <span id="page-6-1"></span> $[2007/12/12$  v0.10]

• \iniTeX added.

## $[2008/08/11 \text{ v}0.11]$

• \Newsgroup, \xnewsgroup, and \URL updated.

# <span id="page-6-2"></span>5 Index

<span id="page-6-3"></span>Numbers written in italic refer to the page where the corresponding entry is described; numbers underlined refer to the code line of the definition; numbers in roman refer to the code lines where the entry is used.

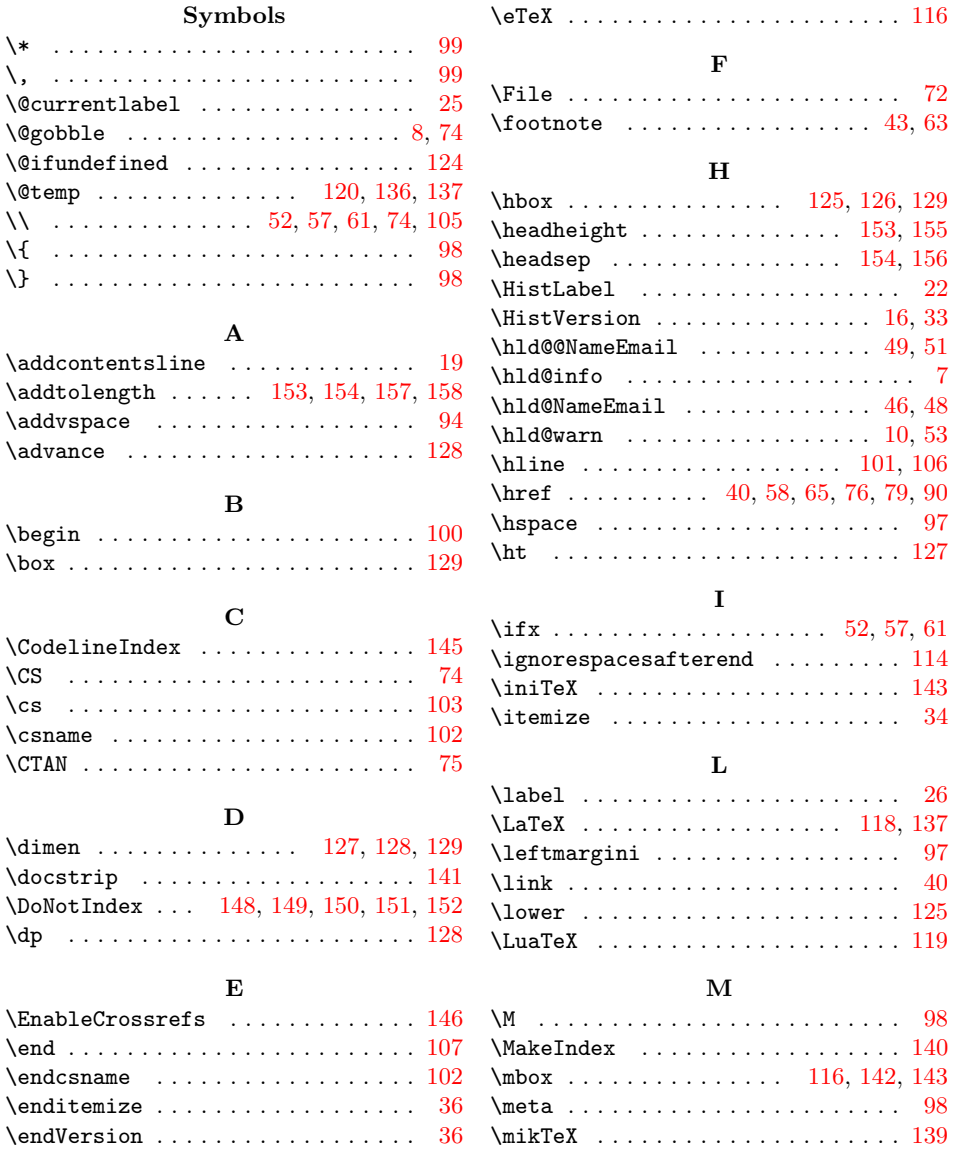

#### N \NameEmail . . . . . . . . . . . . . . . 45, 54

 $\simeq$  17

#### T<sup>1</sup>

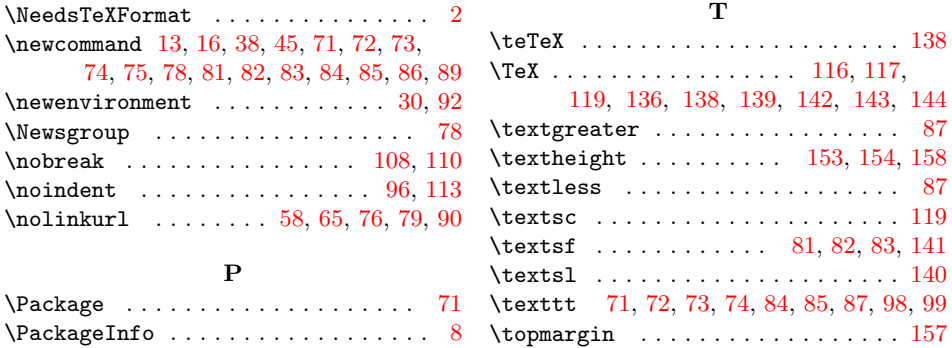

#### $\mathbf P$

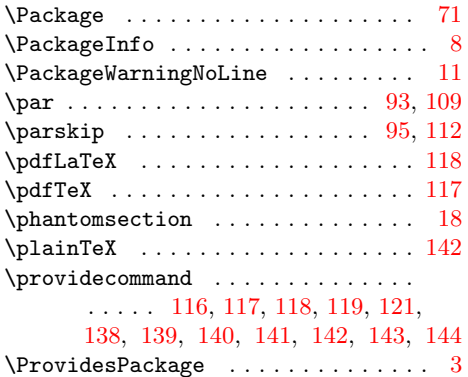

## \unskip . . . . . . . . . . . . . . . . . . . . . [99](#page-3-39) \URL . . . [. . .](#page-2-21) [. . .](#page-2-6) [. .](#page-2-22) . [. .](#page-2-0) [. . .](#page-2-27) [. .](#page-2-28) . [. .](#page-2-34) [. .](#page-3-6) [38](#page-3-3) \url . . . . . . . . . . . . . . . . . . . . . . . . [43](#page-4-8) V

 $\mathbf{U}$ 

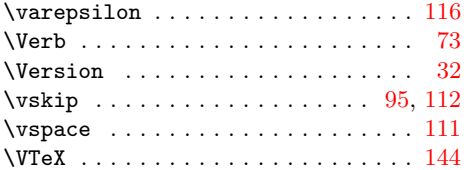

### R

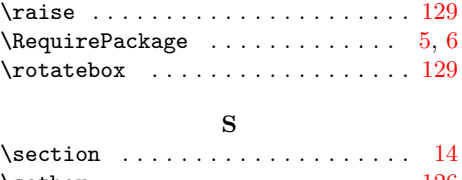

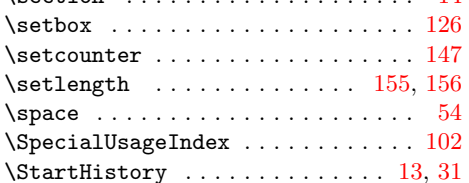

#### X

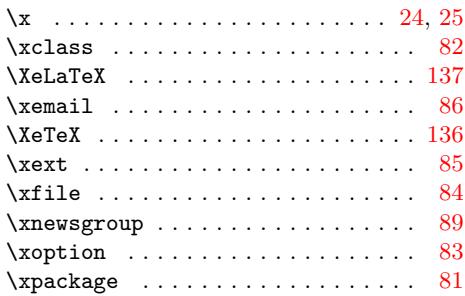